# des logiciels et des ressources libres

# Alexis Kauffmann

*PROFESSEUR DE MATHÉMATIQUES AU LYCÉE CHATEAUBRIAND DE ROME SITE FRAMASOFT*

*Le logiciel libre et Windows, cela semble paradoxal. Pourtant, plus par pragmatisme que par conviction, de très nombreux auteurs de logiciels libres proposent désormais une version de leurs applications pour ce système d'exploitation. Une sélection « Framasoft ».*

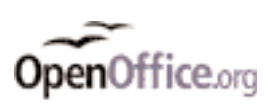

**U**ne suite bureautique, des outils pour se servir d'Internet, créer son site ou manipuler des images… La liste des logiciels libres présentés ici n'est pas exhaustive, mais répond à la plupart des besoins des enseignants, tant pour leur usage personnel qu'en compagnie de leurs élèves. Tous ces outils sont gratuits et sans aucune restriction d'utilisation autre que de les accompagner de leur licence d'origine en cas de rediffusion. Ils ont bien entendu été testés et sélectionnés par l'équipe de Framasoft.

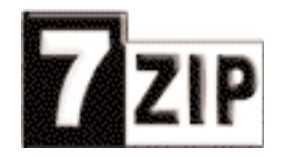

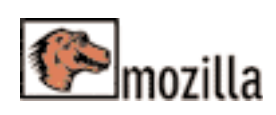

# **La compression avec 7-Zip**

À moins qu'on ne les trouve sur un CD-Rom, on se procure généralement les logiciels, libres ou non, en les téléchargeant depuis Internet. Pour gagner en place et en temps de connexion, ils se présentent souvent sous la forme de fichiers compressés, le format .zip étant le plus connu. Nous commencerons donc par proposer 7-Zip, un utilitaire très léger qui compresse et décompresse fichiers et répertoires d'un simple clic droit de souris. [www.7-zip.org](http://www.7-zip.org)

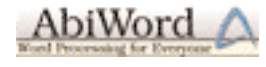

# **Le navigateur Firefox**

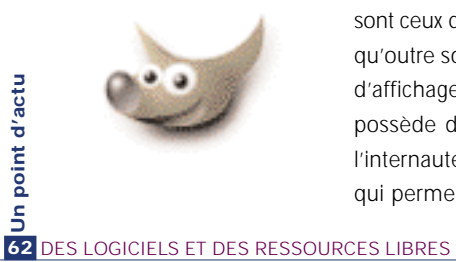

On trouve par défaut, livré avec Windows, le très célèbre navigateur Internet Explorer. Et pourtant, nombreux sont ceux qui surfent désormais avec Firefox. Il faut dire qu'outre son design particulièrement soigné et la zone d'affichage la plus ample de tous les navigateurs, il possède des fonctionnalités originales qui séduisent l'internaute. Ainsi en va-t-il de la navigation par onglets qui permet de charger une page à l'avance sans quitter la page courante. La possibilité de bloquer les *pop up*, ces fenêtres importunes le plus souvent à caractère publicitaire, est tout particulièrement appréciée dans un environnement scolaire. Ajoutons pour les utilisateurs d'Internet Explorer qu'à l'installation il exportera automatiquement vos signets, histoire de ne pas perdre en route vos liens préférés.

[www.mozilla.org/projects/firefox](http://www.mozilla.org/projects/firefox)

### **Le client de messagerie Thunderbird**

Fatigué du *spam* et inquiet de la diffusion des virus via Outlook Express? C'est peut-être le bon moment pour essayer le très prometteur Thunderbird. La forme est agréable et le fond similaire à Outlook dont il s'empresse de récupérer le carnet d'adresses. La ressemblance de son nom avec celui du logiciel précédent révèle leur familiarité: tout comme Firebird, Thunderbird fait partie du projet Mozilla. Soutenus par une fondation, ces logiciels sont en constante évolution. À suivre de près car ils devraient rapidement s'imposer.

#### **La suite bureautique Open Office**

Cette suite est en quelque sorte la reine des logiciels libres. Ce n'est pas rien en effet que de proposer une alternative libre, gratuite et de qualité à la suite Office de Microsoft. On ne s'étonnera pas de sa percée récente dans les écoles où enseignants et élèves peuvent également l'installer à loisir sur leurs ordinateurs personnels. Elle offre un traitement de texte, un tableur, un logiciel de présentation, un logiciel de dessin, un éditeur d'équation et un éditeur de pages web. L'interface ressemble beaucoup à celle de sa célèbre concurrente dont elle est capable de lire et d'enregistrer les formats de fichiers (.doc, .xls, etc.). Ainsi, il est aisé de migrer d'une suite à l'autre sans perdre ses repères. Son correcteur orthographique est moins puissant mais on notera quelques caractéristiques originales, comme cette orientation prononcée vers Internet que représente l'exportation automatique au format PDF ou Flash. Ajoutons que la communauté francophone qui soutient ce logiciel vient de faire paraître un guide complet de plusieurs centaines de pages, disponible librement sur Internet, pour nous en faciliter la prise en main. [www.openoffice.org](http://www.openoffice.org)

# **WINDOWS**

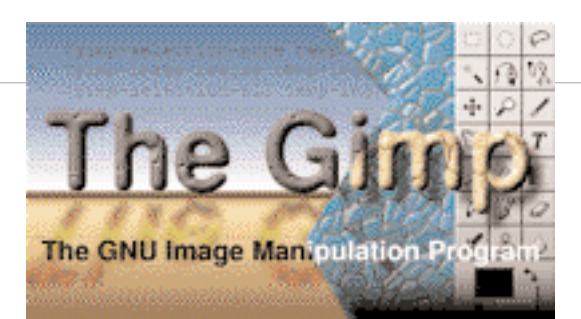

#### **Traitement et édition de texte**

Nous avons évoqué la suite Open Office avec son puissant traitement de texte Writer. Mentionnons également Abiword, utilisé de plus en plus souvent dans les écoles élémentaires en raison de sa petite taille et de sa faible consommation qui font de lui un outil pertinent pour une exploitation sur des ordinateurs de la génération précédente. À l'autre bout de l'échelle, en milieu universitaire, on trouvera de nombreux adeptes de l'éditeur LaTex, à l'origine de la plupart des livres scientifiques pour son aptitude à produire et imprimer des symboles et équations mathématiques de haut niveau. Son efficience n'a d'égale que sa complexité de manipulation. Pourtant, rares sont ceux qui ont regretté cet effort d'appropriation.

Abiword : [www.abisource.com](http://www.abisource.com) Latex: [www.framasoft.net/rubrique159.html](http://www.framasoft.net/rubrique159.html)

#### **Graphisme avec The Gimp**

The Gimp est le pendant libre de Photoshop. Il n'a pas grand-chose à lui envier en termes de fonctionnalités, mais il est moins stable et son interface est un peu déroutante de prime abord. Il existe cependant de nombreux tutoriels sur Internet pour nous accompagner dans nos premiers pas.

Signalons également DIA, un remarquable logiciel de réalisation de diagrammes (réseau, circuit électrique, programme informatique, etc.). L'installation sera plus simple si The Gimp est présent sur la machine. [www.gimp.org](http://www.gimp.org)

#### **Lire et éditer du multimédia**

Il est possible que certains se satisfassent du lecteur par défaut Windows Media Player de Microsoft pour lire musiques et vidéos. Il faut pourtant savoir que celui-ci est extrêmement gourmand en ressources et qu'il contribue à rendre instables les machines. On gagnera à lui substituer les très légers CoolPlayer ou Zinf pour la musique et Media Player Classic ou VideoLan pour la vidéo.

Pour l'édition de sons ou de films, Audacity, très simple d'emploi, ou VirtulaDub, moins simple mais très efficace, conviendront fort bien.

[www.framasoft.net/rubrique236.html](http://www.framasoft.net/rubrique236.html)

#### **Créer un site dynamique d'établissement scolaire**

Il existe de nombreux éditeurs libres pour concevoir des pages web, à commencer par celui d'Open Office ou Mozilla. Reconnaissons néanmoins qu'ils ne présentent pas la même ergonomie ni la même facilité d'emploi qu'un logiciel commercial comme Dreamweaver, par exemple. Cependant, les uns et les autres génèrent des pages statiques, ce qui apparaît aujourd'hui quelque peu dépassé à l'heure des sites dynamiques collaboratifs dont SPIP est l'exemple emblématique. En plus d'affranchir de toute technicité experte (il suffit pour l'installer d'une seule personne un peu compétente dans une équipe pédagogique), ces sites invitent naturellement à une mise en commun du travail, concentré sur le contenu et non sur la forme.

Avec EasyPHP, qui simule sur un ordinateur personnel un véritable serveur internet, on peut s'initier à SPIP mais aussi découvrir des plates-formes de formation à distance comme Ganesha ou Claroline.

Une fois les tests effectués, il faut transférer sur le serveur, le vrai cette fois-ci, tous les fichiers du site au moyen d'un client FTP. Pour ce faire, le très apprécié Filezilla ne décevra personne.

<http://filezilla.sourceforge.net>

C'est l'occasion d'évoquer également Winhttrack, un excellent aspirateur de sites web qui rendra service dans un intranet scolaire (mais attention à respecter les conditions d'utilisation et à demander les autorisations). [www.httrack.com](http://www.httrack.com)

#### **Trois exemples de logiciels pédagogiques**

Conçus par Jean Lépine, un collègue de mathématiques, les Ateliers de géométrie permettent de réaliser et de manipuler des figures géométriques et de leur appliquer des transformations aussi bien dans le plan que dans l'espace. C'est, semble-t-il, le seul logiciel libre labellisé RIP.

Pour les plus petits, Tuxpaint est un programme très sympathique d'initiation au dessin sur ordinateur.

Enfin, Celestia est un magnifique logiciel d'astronomie qui permet de voyager à travers l'univers et d'explorer toutes les planètes et étoiles. ●

# *Framasoft*

Il existe bien d'autres produits libres, comme en témoigne le demi-millier de références de la base de données du site Framasoft, sur lequel on retrouvera toutes les informations à propos des logiciels cités dans cet article.

Ce site associatif est désormais devenu le site portail francophone du logiciel libre pour Windows. Il propose un annuaire commenté de plusieurs centaines de logiciels libres accompagnés d'une cinquantaine de tutoriels, d'articles de fond, et des nombreux forums d'entraide. Pour ceux qui ne souhaitent pas télécharger les logiciels un par un, sont également signalés les liens vers les sites qui proposent directement des compilations de logiciels libres sur CD-Rom.

Fruit d'un intense travail collaboratif, ces logiciels, outre l'avantage de la gratuité, surprennent par leur qualité. Et si, un jour, un utilisateur ou une école décide de s'affranchir totalement d'un environnement informatique propriétaire, nul ne sera dépaysé car la plupart d'entre eux sont également disponibles pour le plus emblématique de tous les logiciels libres: le système d'exploitation Linux.

[www.framasoft.net](http://www.framasoft.net)